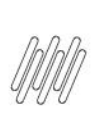

# 12942774 DLOGWMSMSP-13174 DT SISTEMA **PERMITE EXCLUIR SDC MAS NÃO LIBERA SD4 PARA<br>NOVA REQUISIÇÃO (MATA381)**

# **Sumário**

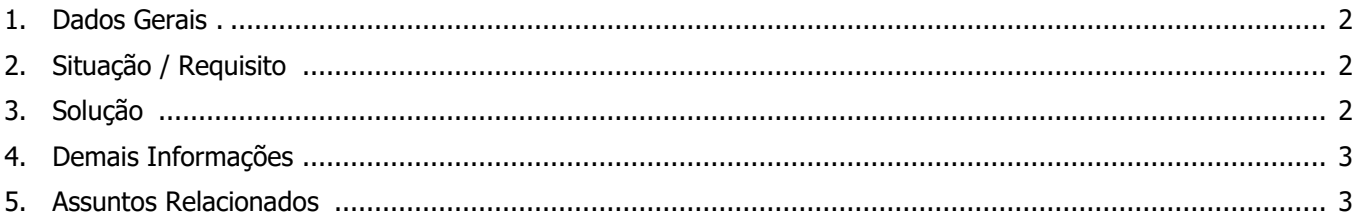

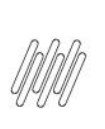

## **12942774 DLOGWMSMSP-13174 DT SISTEMA PERMITE EXCLUIR SDC MAS NÃO LIBERA SD4 PARA NOVA REQUISIÇÃO (MATA381)**

## **1. Dados Gerais**

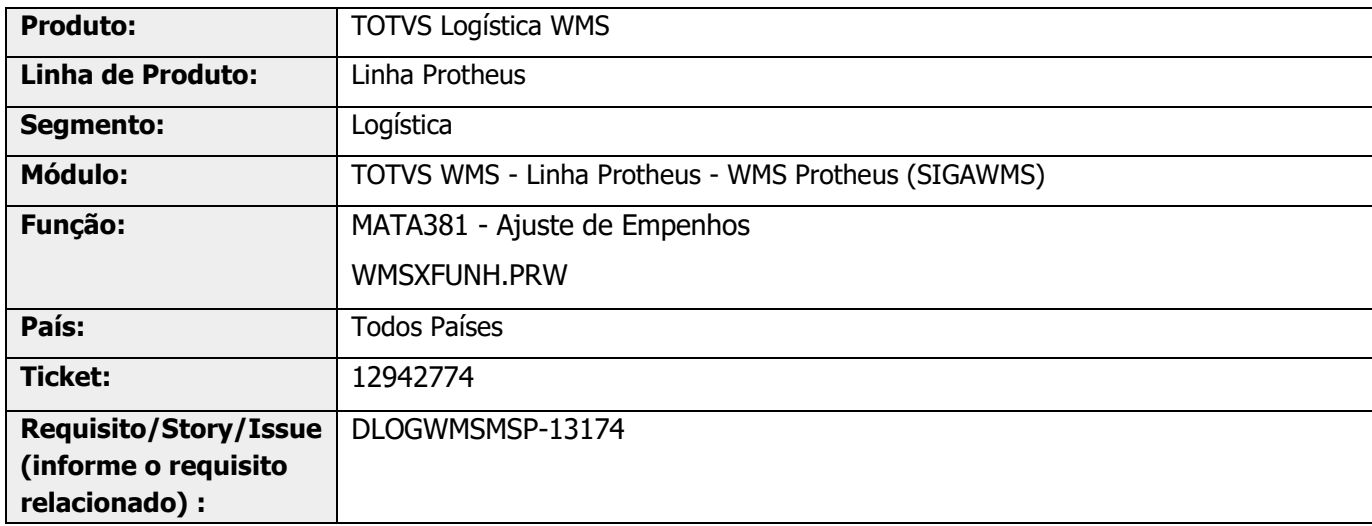

## **2. Situação / Requisito**

A rotina MATA381 (Ajuste de Empenhos) está permitindo excluir os empenhos que contém Ordens de Serviço WMS relacionadas.

## **3. Solução**

Efetuada alteração na rotina de empenhos múltiplos, assim, quando o item controla WMS e o registro da SD4 está relacionado a uma Ordem de Serviço do WMS, não será permitida alteração de empenhos sem estornar a OS que está relacionada ao empenho.

### **Exemplo de Utilização**

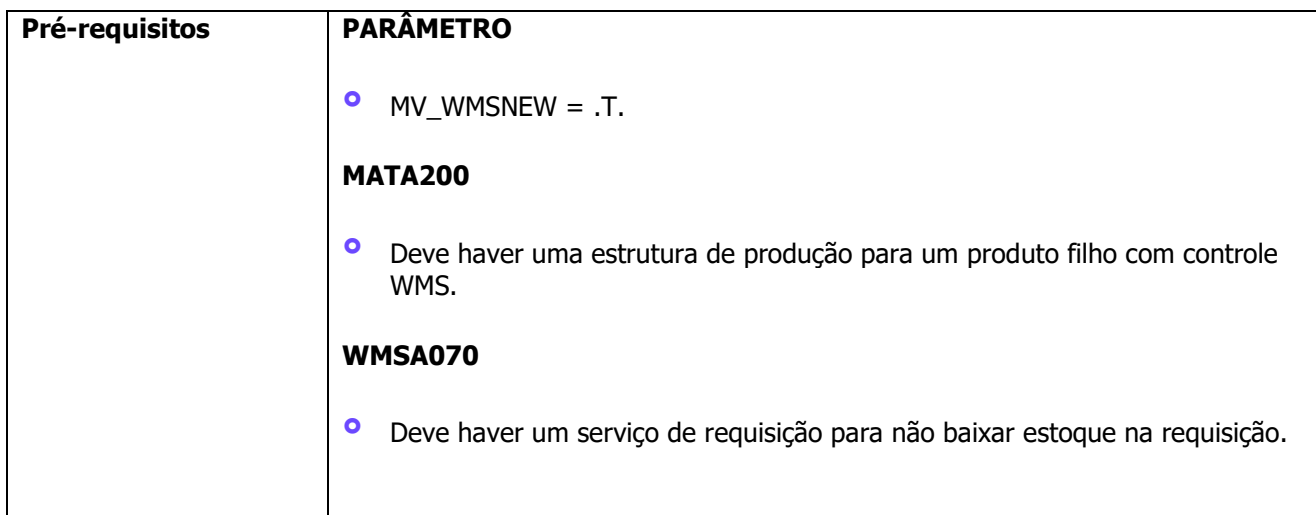

 $\overset{.}{\odot}$ 

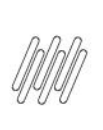

## **12942774 DLOGWMSMSP-13174 DT SISTEMA PERMITE EXCLUIR SDC MAS NÃO LIBERA SD4 PARA NOVA REQUISIÇÃO (MATA381)**

**Passo 02 – WMSA505 °** Solicite e gere a Ordem de Serviço de requisição WMS.

**Passo 04 - WMSA332 °** Finalize os movimentos de atendimento da requisição.

**°** Gere uma Ordem de Produção para o produto acabado da estrutura.

**°** Ao tentar alterar o mesmo registro e empenho relacionado a Ordem de Serviço,

observe que não será possível modificar, sendo informado que deve ser

estornado o serviço da requisição relacionada.

**WMSC015**

**Passo 03 - WMSA150 °** Execute a Ordem de Serviço WMS.

**Passo 05 – MATA381 •** Selecione o item.

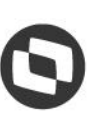

 $\circ$ 

 $\stackrel{.}{\odot}$ 

## **4. Demais Informações**

**Passo 01 – MATA650**

### **Tabelas Utilizadas**

**°** SD4- Requisições Empenhadas

## **5. Assuntos Relacionados**

### **Documento de Referência**

**°** [Ajuste de Empenhos -](https://tdn.totvs.com/display/PROT/Ajuste+de+Empenhos+-+MATA381) MATA381